## 18 PDF

https://www.100test.com/kao\_ti2020/136/2021\_2022\_\_E5\_85\_A8\_ E5\_9B\_BD\_E8\_AE\_A1\_E7\_c98\_136041.htm 1.( )

ba b a b 语言 c、汇编语言和高级语言 d、高级语言和数据库语言 2  $"32$   $"32$   $( )$  ca b c d  $3$ ( ) aa b c d 4 "a" 10 ascii 65, "q" 16 ascii  $($ ) aa 51 b 81 c 73 d 945. c a b c a d  $\alpha$  6.  $\alpha$  d a b c d 7. word () ba ctrl sb ctrl ac ctrl vd ctrl c 8 word ( ) ca b c, d, d, word, ( ) the band b c d d and the word the word of the second state  $($ ) ca b  $\mathbf c$ d d  $11$  word  $( )$  ca  $\mathbf b$  $\mathbf c$  $\mathbf d$ 

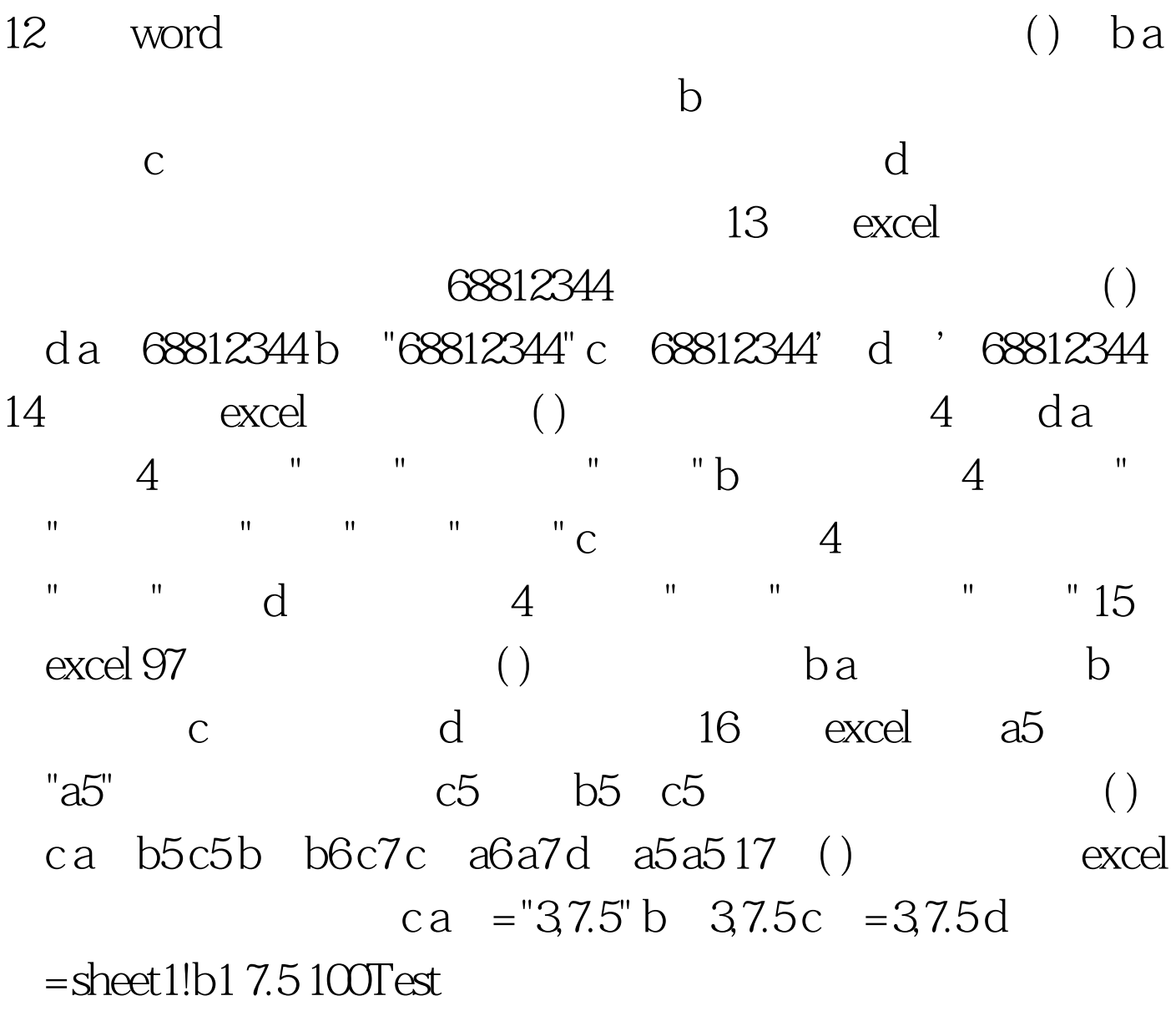

www.100test.com